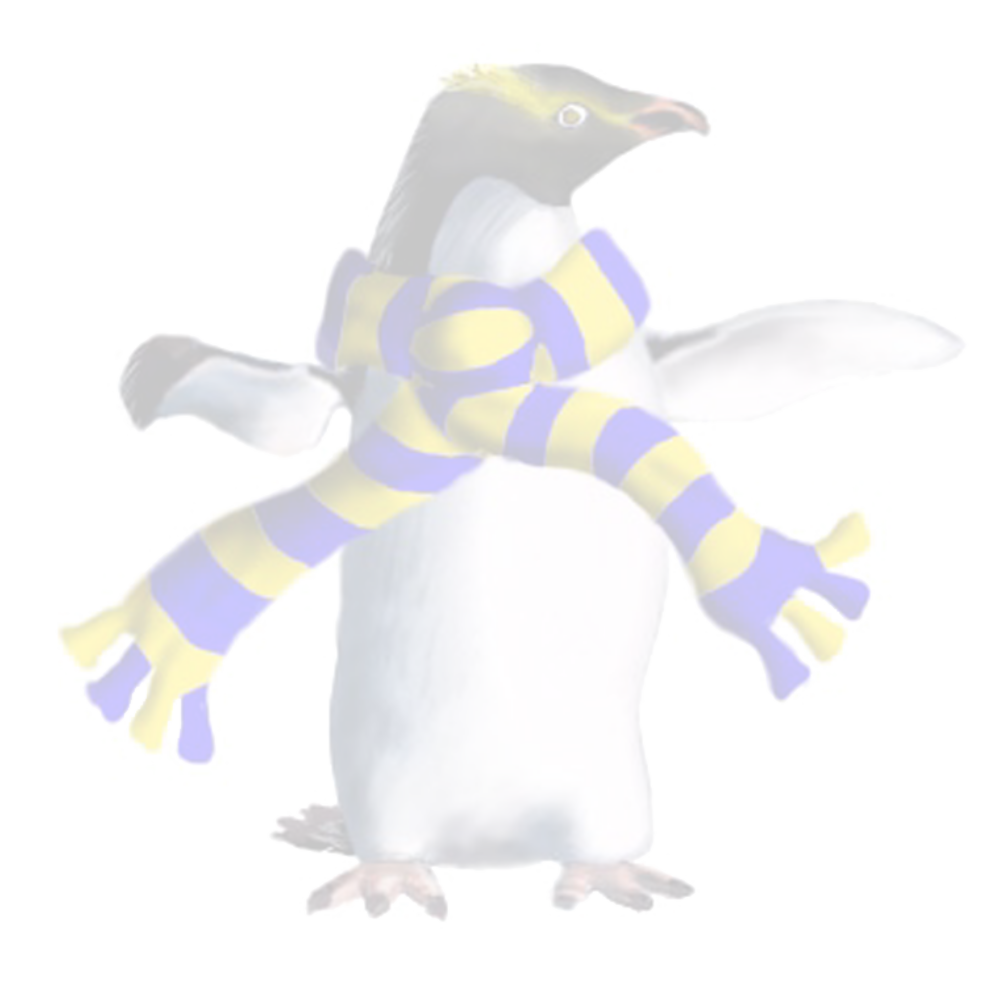

# Cloud Middleware and MBaaS

COSC349—Cloud Computing Architecture David Eyers

#### Learning objectives

# • Outline the **usefulness of middleware** for developing

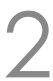

- applications that use cloud computing
- Contrast Apple **CloudKit** and Google **Firebase** in terms of relationships between provider, tenants and clients
- Describe typical **MBaaS services**
	- MBaaS—Mobile Back-end as a Service (seen in XaaS lecture)
- Sketch **pricing approach** of CloudKit versus Firebase

### Middleware for cloud computing

- Middleware: OS-like functionality for apps beyond OS • e.g., OS accesses local files; **middleware accesses cloud files** • (assumption that OS isn't cloud aware is less realistic over time...) • Middleware often **eases translation between platforms** • Typically use middleware via a software library • ... contrast this with programming directly against cloud APIs
	-
- -
	-
- 
- Focus on two (Mobile) Backend as a Service offerings: • Apple's **CloudKit** (2014)—iCloud launched 2011 • Google's **Firebase** (~2014)—Firebase launched in 2011
	-
	-

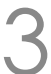

#### MBaaS versus typical AWS services

- Amazon has a relationship with the tenant
	- … but does not explicitly have any link with tenants' clients
- Contrast MBaaS from Apple, Google, etc.:
	- company has **relationship with the tenant** (*e.g.*, iOS app dev.) • company also has a **relationship with the client**
	-
- Differences between Apple, Google, etc.
	- Apple has a **financial link** by selling kit to tenants' clients
	- Google interests in **cross-service linkage**—across search, *etc*.
	- (Amazon doesn't seem to leverage Amazon+AWS client links)

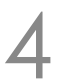

### Apple CloudKit

- From XaaS lecture: it's Backend as a Service (BaaS)
- - -
- Application developer can rely on CloudKit for:
	-
	- **Authentication**—Apple provides authenticated users
	- **File storage**—Apple allows use of iCloud Drive

COSC349 Lecture 20, 2020 5

• Apple has always maintained **deep vertical integration** • Hardware; OS; even programming languages and compilers • PL: Objective-C, then Swift; Apple strongly supports LLVM compilers

• **Databases**—Apple provides public and private instance

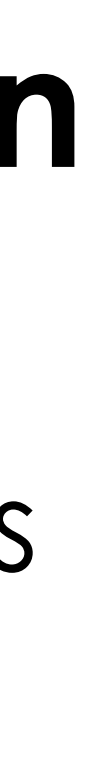

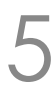

#### FYI: CloudKit code example (Swift)

 let reference = CKReference(recordID: list.recordID, action: .deleteSelf) predicate: NSPredicate(format: "list == %@", reference))

```
private func fetchItems() {
     let privateDatabase = CKContainer.default().privateCloudDatabase
    // Initialise Query
    let query = CKQuery(recordType: RecordTypeItems,
    // Configure Query
    // Perform Query
       DispatchQueue.main.sync {
            self.processResponseForQuery(records, error: error)
 }
 }
}
```
COSC349 Lecture 20, 2020[—https://github.com/doronkatz/CloudKitListsShoppingApp/blob/master/Lists/ListViewController.swift](https://github.com/doronkatz/CloudKitListsShoppingApp/blob/master/Lists/ListViewController.swift) 6

query.sortDescriptors = [NSSortDescriptor(key: "name", ascending: true)]

privateDatabase.perform(query, inZoneWith: nil) { (records, error) -> Void in

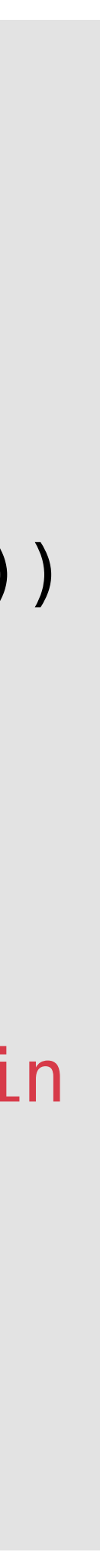

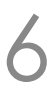

#### Common CloudKit database objects

• **CKDatabase**—a key-value store with constraint support • private: sensitive user information (see code on previous slide)

- **CKContainer**—security sandbox for applications
- -
	- public: shared data
- 
- **CKRecord**—key-value pair inside your database
	- **CKRecordZone**—app has zone; can define others
	- **CKRecordIdentifier**—unique label of record
- Note the use of asynchronous data retrieval

COSC349 Lecture 20, 2020

• **CKReference**—like constraints in relational DB model

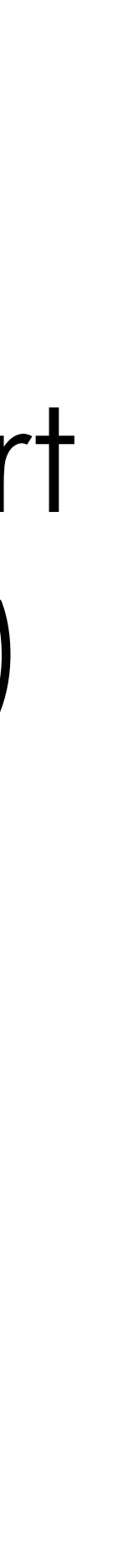

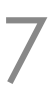

#### CloudKit notifications and CloudKit JS

#### • History: **Apple Push Notification** service first on iOS 3 in 2009

- CloudKit facilitates **push notifications** to clients
	- (Complete code, such as asking user permission for notifications, omitted)
	-
- - Still need to set up everything in Apple Xcode
	- Get API token and register application

# • CloudKit JS: can interact with iCloud using web app.

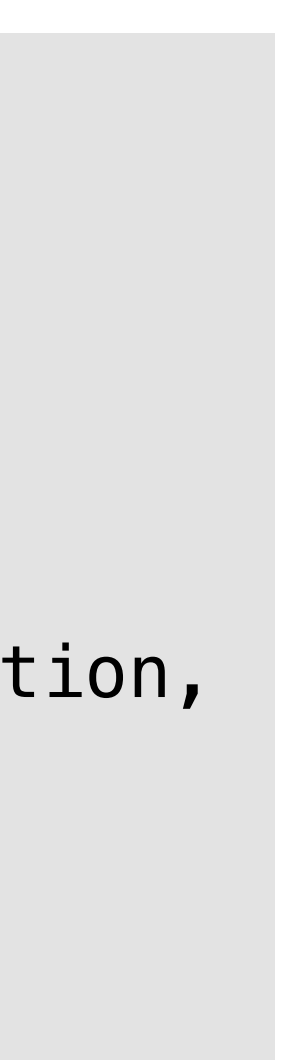

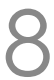

COSC349 Lecture 20, 2020—based on<https://code.tutsplus.com/tutorials/using-apples-cloudkit-for-push-notifications--cms-28125> 8

```
let subscription = CKQuerySubscription(…) 
let notificationInfo = CKNotificationInfo() 
notificationInfo.alertBody = "Notification received"
notificationInfo.shouldBadge = true
notificationInfo.soundName = "default"subscription.notificationInfo = notificationInfo
```

```
CKContainer.default().publicCloudDatabase.save(subscription, 
     completionHandler: { subscription, error in
        if error == nil { /* subscription saved */ }
         else { /* error */ } 
    } )
```
#### CloudKit backend for databases, etc.

- Not entirely clear what Apple iCloud backend uses • *e.g.*, see Cassandra, MongoDB, HBase, and Couchbase job ads • Good evidence different products used for different tasks
	-
	-

- More than 75,000 servers; >10PB data; >1M ops/sec
- Timing implies mostly Apple iCloud use, not use by CloudKit
- (Cassanda project was open-sourced by Facebook in 2008)

COSC349 Lecture 20, 2020 9

#### • Apple's Apache **Cassandra use in 2014**:

• **FoundationDB bought by Apple**; re-open-sourced 2018 • Compared to Cassandra: supports ACID transactions; in memory

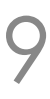

### CloudKit pricing

• Free tier: 10GB **assets**; 100MB **DB**; 2GB **transfer**; 40 **req/s** • User data and docs not included in app's usage (it's in iCloud) • Free tier scales based on active users (iOS \$ spenders) • Per user: 250MB assets; 2.5MB DB; 50MB transfer; 0.0001req/s • Resource ceiling at 4M users: more users, just get smaller slice

- -
- - - 500K users? 125TB assets; 1.2TB DB; 25TB transfer; 50 req/s
		- 4M users? 1PB assets; 10TB DB; 200TB transfer; 400 req/s
			-
- Overage charges
	-

COSC349 Lecture 20, 2020 10

• Assets \$0.03/GB; DB \$3.00/GB; \$0.10/GB transfer; \$100 10req/s

### Google's Firebase MBaaS

- Google Cloud started more 'AWS' than 'CloudKit'
	-
	-

• Google acquired Firebase in 2014—it had started in 2011; • has merged aspects of Firebase back-end into Google Cloud

• Firebase **unifies MBaaS**: iOS, Android, web, Unity, C++… • Provides file storage, databases, authentication, messaging,

- testing, profiling, debugging, and many more
- (Actually, multiple types of DB: Realtime DB and Firestore…)
	-
	-

COSC349 Lecture 20, 2020

• Firebase launched to support **machine-to-machine Realtime DB** • Subsequent analytics have presumably led to redesign…

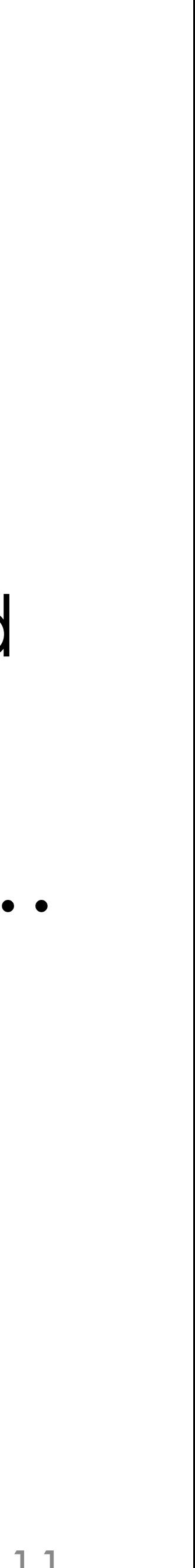

#### Google's Firebase has three pricing types

- **Spark**—free, and **Blaze**—pay as you go
	-

**Phone auth** Firestore data IFunctions invocations Realtime DB connections Storage (data) Storage (downloads)

COSC349 Lecture 20, 2020 12

# • Blaze includes Spark's free quota (RIP Flame fixed price plan)

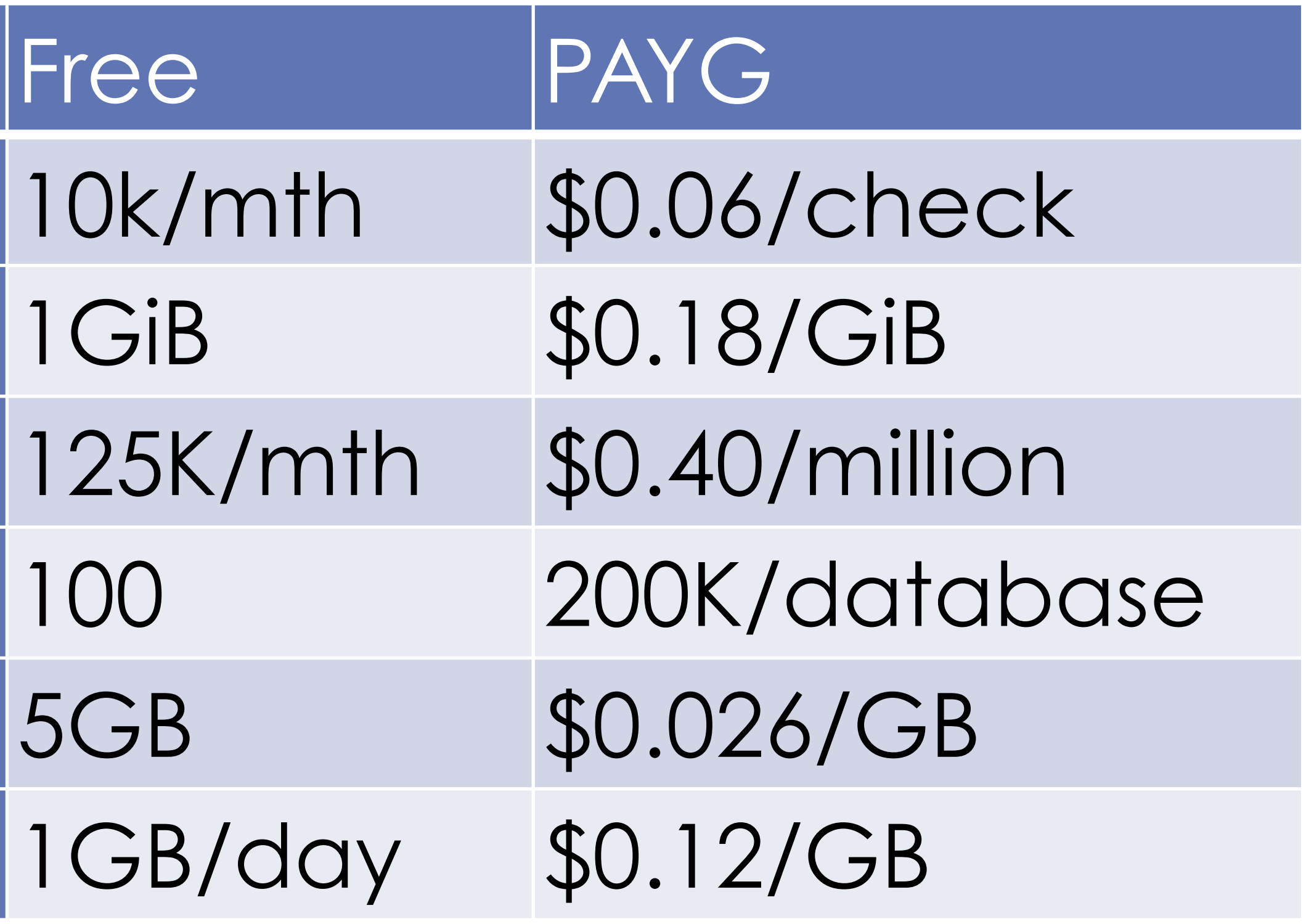

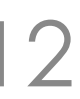

### Firebase services—application building

- Typical services for building applications
	- **Cloud Firestore**—NoSQL DB
	- **Cloud Functions**—like AWS Lambda
	- **Authentication**—passwords + OAuth
	- **Hosting**—CDN for web content
	- **Cloud Storage**—object storage like Amazon S3
	- **Realtime Database**—original low-latency state synchroniser
	- **Cloud messaging**—push notifications
		- Replaced Google Cloud Messaging for push to Android, with service that does push to iOS, Android and web

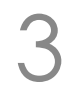

#### Firebase services—QC and analytics

- Quality Control (QC) for applications
	- **Crashlytics**—aggregates crash reporting; realtime notification • **Performance monitoring**—network and device tracing • **Test lab**—run code on real+virtual devices; CI; auto-testing
	-
	-
- Services linked to analytics
	- **Google Analytics**—like for websites, study your customers
	- **Predictions**—automatically group your users for manipulation • **Remote Config**—dynamic customisation: language; specials…
	-
	- **Dynamic Links**—from mobile website to deep link in app

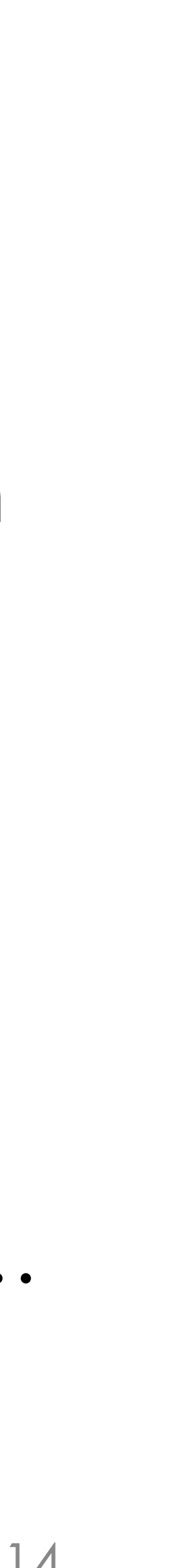

#### Firebase beta offerings

- **A/B testing**—modify your app and measure effect • Allows for incremental development of features
	-
- **In-app messaging**—manipulate users while using app.
	- Messages based on model of user behaviour and interests
- **Firebase ML**—machine learning toolkit
	- Provides for on-device and in-cloud APIs across platforms
	- Supports upload of custom TensorFlow Lite models
		-
		- TensorFlow is another data flow system, for maths-heavy computing TensorFlow Lite uses GPU inference engine running on smartphones

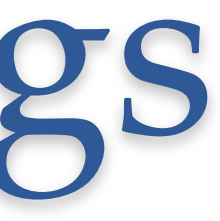

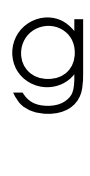

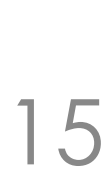